*Traversing Formulas...* 1/8

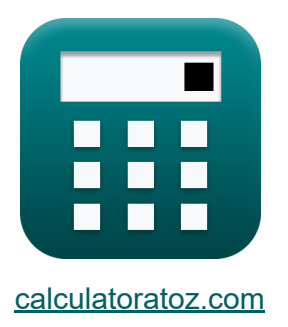

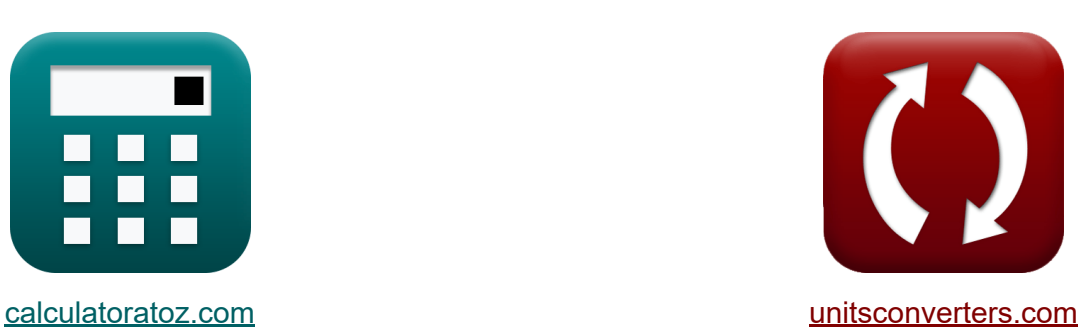

# **Oversteken Formules**

[Rekenmachines!](https://www.calculatoratoz.com/nl) Voorbeelden! [Conversies!](https://www.unitsconverters.com/nl)

Voorbeelden!

Bladwijzer **[calculatoratoz.com](https://www.calculatoratoz.com/nl)**, **[unitsconverters.com](https://www.unitsconverters.com/nl)**

Breedste dekking van rekenmachines en groeiend - **30.000\_ rekenmachines!** Bereken met een andere eenheid voor elke variabele - **In ingebouwde eenheidsconversie!**

Grootste verzameling maten en eenheden - **250+ metingen!**

DEEL dit document gerust met je vrienden!

*[Laat hier uw feedback achter...](https://docs.google.com/forms/d/e/1FAIpQLSf4b4wDgl-KBPJGChMJCxFlqrHvFdmw4Z8WHDP7MoWEdk8QOw/viewform?usp=pp_url&entry.1491156970=Oversteken%20Formules)*

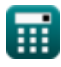

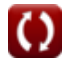

# **Lijst van 12 Oversteken Formules**

## **Oversteken**

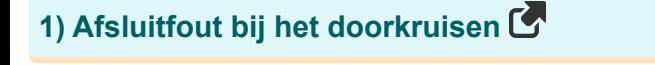

$$
\mathbf{\kappa} \mathbf{e} = \sqrt{\Sigma \text{L}^2 + \Sigma \text{D}^2}
$$

$$
\boxed{\text{ex}}\,50\text{m}=\sqrt{\left(40\text{m}\right)^2+\left(30\text{m}\right)^2}
$$

### **2) Correctie naar Latitude door Bowditch-regel**

**[Rekenmachine openen](https://www.calculatoratoz.com/nl/correction-to-latitude-by-bowditch-rule-calculator/Calc-14047)**   $f{\mathbf x}\Big| \mathbf{c}_{\rm l/r} = \mathbf{e}_{\rm l/r} \, .$  $\boxed{\mathsf{ex}}$  11.52941m =  $49\text{m} \cdot$  $\overline{\overline{\mathrm{L}}}$  $\overline{\text{P}}$ 20m  $\overline{85\text{m}}$ 

#### **3) Correctie op Northing in Transit-regel**

| $\mathbf{t} \times \mathbf{e} = 0.5 \cdot \mathbf{e}_{1/r} \cdot \frac{\mathbf{n}}{\Sigma \mathbf{n}}$       |
|----------------------------------------------------------------------------------------------------|
| $\mathbf{e} \times 51.04167 \mathbf{m} = 0.5 \cdot 49 \mathbf{m} \cdot \frac{100 \mathbf{m}}{48 \mathbf{m}}$ |

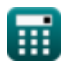

**[Rekenmachine openen](https://www.calculatoratoz.com/nl/closing-error-in-traversing-calculator/Calc-14041)** 

*Traversing Formulas...* 3/8

**4) Correctie op tweede peiling voor gegeven sluitingsfout** 

$$
\begin{aligned} \mathbf{\hat{x}}\text{ c}_{\text{n2}}&=\left(2\cdot\frac{\text{e}}{\text{N}_\text{Sides}}\right)\cdot\left(\frac{\pi}{180}\right) \\\\ \mathbf{ex}\text{ 50}^{\circ}&=\left(2\cdot\frac{50\text{m}}{2}\right)\cdot\left(\frac{\pi}{180}\right) \end{aligned}
$$

### **5) Correctie van eerste peiling voor gegeven sluitingsfout**

$$
\kappa\!\left[\mathrm{c_b}=\left(\frac{\mathrm{e}}{\mathrm{N_{Sides}}}\right)\cdot\left(\frac{\pi}{180}\right)\right]
$$

$$
\boxed{\mathbf{ex}}\ \mathbf{25}^{\,\circ} = \left(\frac{50\text{m}}{2}\right)\cdot\left(\frac{\pi}{180}\right)
$$

#### **6) Correctie van Latitude door transitregel**

$$
\begin{aligned} \mathbf{\overline{r}} \overline{\mathbf{c}_{l/r}} &= \mathbf{e}_{l/r} \cdot \frac{\mathbf{L}}{\Sigma \mathbf{L}} \\ \mathbf{ex} \overline{\mathbf{24.5m}} &= \mathbf{49m} \cdot \frac{\mathbf{20m}}{\mathbf{40m}} \end{aligned}
$$

#### **7) Sluitingsfout bij het passeren**

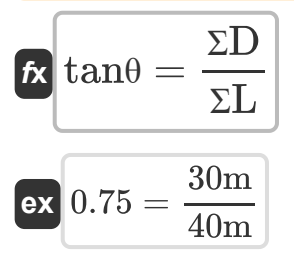

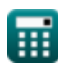

**[Rekenmachine openen](https://www.calculatoratoz.com/nl/correction-to-second-bearing-for-given-closing-error-calculator/Calc-14052)** 

**[Rekenmachine openen](https://www.calculatoratoz.com/nl/correction-to-first-bearing-for-given-closing-error-calculator/Calc-14051)** 

**[Rekenmachine openen](https://www.calculatoratoz.com/nl/correction-of-latitude-by-transit-rule-calculator/Calc-14049)** 

**[Rekenmachine openen](https://www.calculatoratoz.com/nl/direction-of-closing-error-in-traversing-calculator/Calc-14042)** 

*Traversing Formulas...* 4/8

#### **8) Som van breedtegraden gegeven richting van sluitfout**

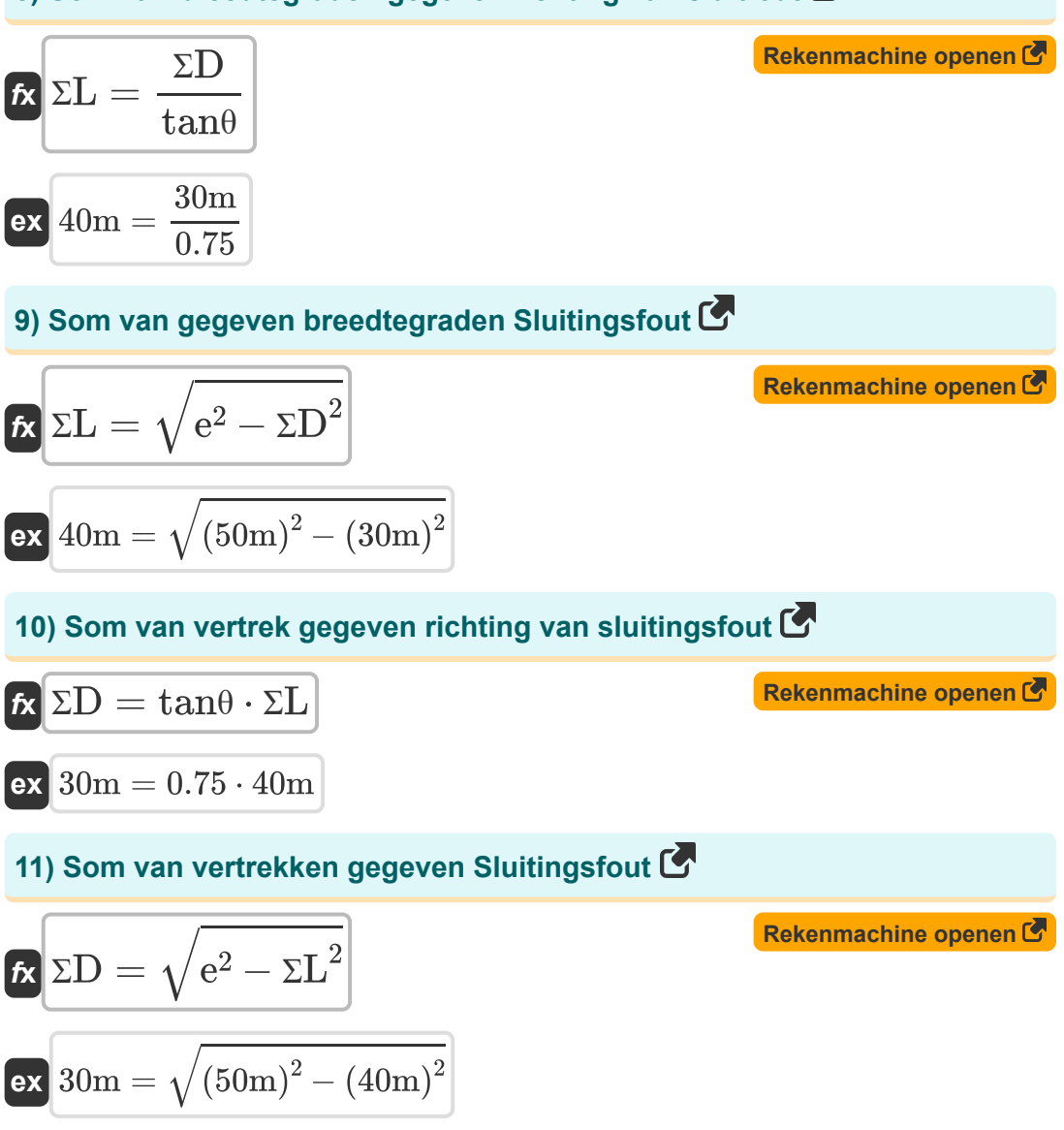

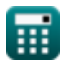

*Traversing Formulas...* 5/8

# **12) Totale fout in Latitude als correctie bekend is uit de Bowditch-regel**

| $\epsilon$ | $\epsilon$                             | $\epsilon$ | $\epsilon$ |
|------------|----------------------------------------|------------|------------|
| $\epsilon$ | $48.875m = 11.5m \cdot \frac{85m}{22}$ |            |            |

 $\overline{20m}$ 

扁

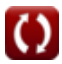

## **Variabelen gebruikt**

- **c<sup>b</sup>** Correctie op eerste peiling *(Graad)*
- **cl/r** Correctie op breedtegraad *(Meter)*
- **cn2** Correctie op tweede peiling *(Graad)*
- **e** Sluitingsfout *(Meter)*
- **el/r** Fout in breedtegraad *(Meter)*
- **L** Breedtegraad van de lijn *(Meter)*
- **n** Noorden *(Meter)*
- **NSides** Aantal zijden
- **P** Omtrek van Traverse *(Meter)*
- **ƩD** Som van vertrekken *(Meter)*  $\bullet$
- **ƩL** Som van breedtegraden *(Meter)*
- Σn Som van Noorden *(Meter)*
- **tanθ** Richting van sluitingsfout

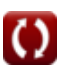

### **Constanten, functies, gebruikte metingen**

- Constante: **pi**, 3.14159265358979323846264338327950288 *Archimedes' constant*
- Functie: **sqrt**, sqrt(Number) *Square root function*
- Meting: **Lengte** in Meter (m) *Lengte Eenheidsconversie*
- Meting: **Hoek** in Graad (°) *Hoek Eenheidsconversie*

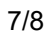

### **Controleer andere formulelijsten**

- **Fotogrammetrie en Stadia Landmeten Formules**
- **Kompasonderzoek Formules C**
- **Elektromagnetische afstandsmeting Formules**
- **Meting van afstand met banden Formules**
- **Landmeetkundige curven Formules**
- **Theorie van fouten Formules**
- **Overgangscurven onderzoeken Formules**
- **Oversteken Formules**
- **Verticale controle Formules**
- **Verticale bochten Formules**

DEEL dit document gerust met je vrienden!

### **PDF Beschikbaar in**

[English](https://www.calculatoratoz.com/PDF/Nodes/2755/Traversing-Formulas_en.PDF) [Spanish](https://www.calculatoratoz.com/PDF/Nodes/2755/Traversing-Formulas_es.PDF) [French](https://www.calculatoratoz.com/PDF/Nodes/2755/Traversing-Formulas_fr.PDF) [German](https://www.calculatoratoz.com/PDF/Nodes/2755/Traversing-Formulas_de.PDF) [Russian](https://www.calculatoratoz.com/PDF/Nodes/2755/Traversing-Formulas_ru.PDF) [Italian](https://www.calculatoratoz.com/PDF/Nodes/2755/Traversing-Formulas_it.PDF) [Portuguese](https://www.calculatoratoz.com/PDF/Nodes/2755/Traversing-Formulas_pt.PDF) [Polish](https://www.calculatoratoz.com/PDF/Nodes/2755/Traversing-Formulas_pl.PDF) [Dutch](https://www.calculatoratoz.com/PDF/Nodes/2755/Traversing-Formulas_nl.PDF)

*10/17/2023 | 6:24:40 AM UTC [Laat hier uw feedback achter...](https://docs.google.com/forms/d/e/1FAIpQLSf4b4wDgl-KBPJGChMJCxFlqrHvFdmw4Z8WHDP7MoWEdk8QOw/viewform?usp=pp_url&entry.1491156970=Oversteken%20Formules)*

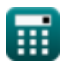